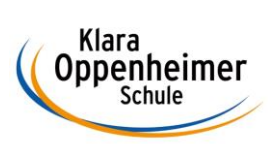

## **Arbeitsaufträge KW 22 – 25.05.2020 bis zum 29.05.2020**

Klasse: 11 BM 4 **GRUPPE B** 

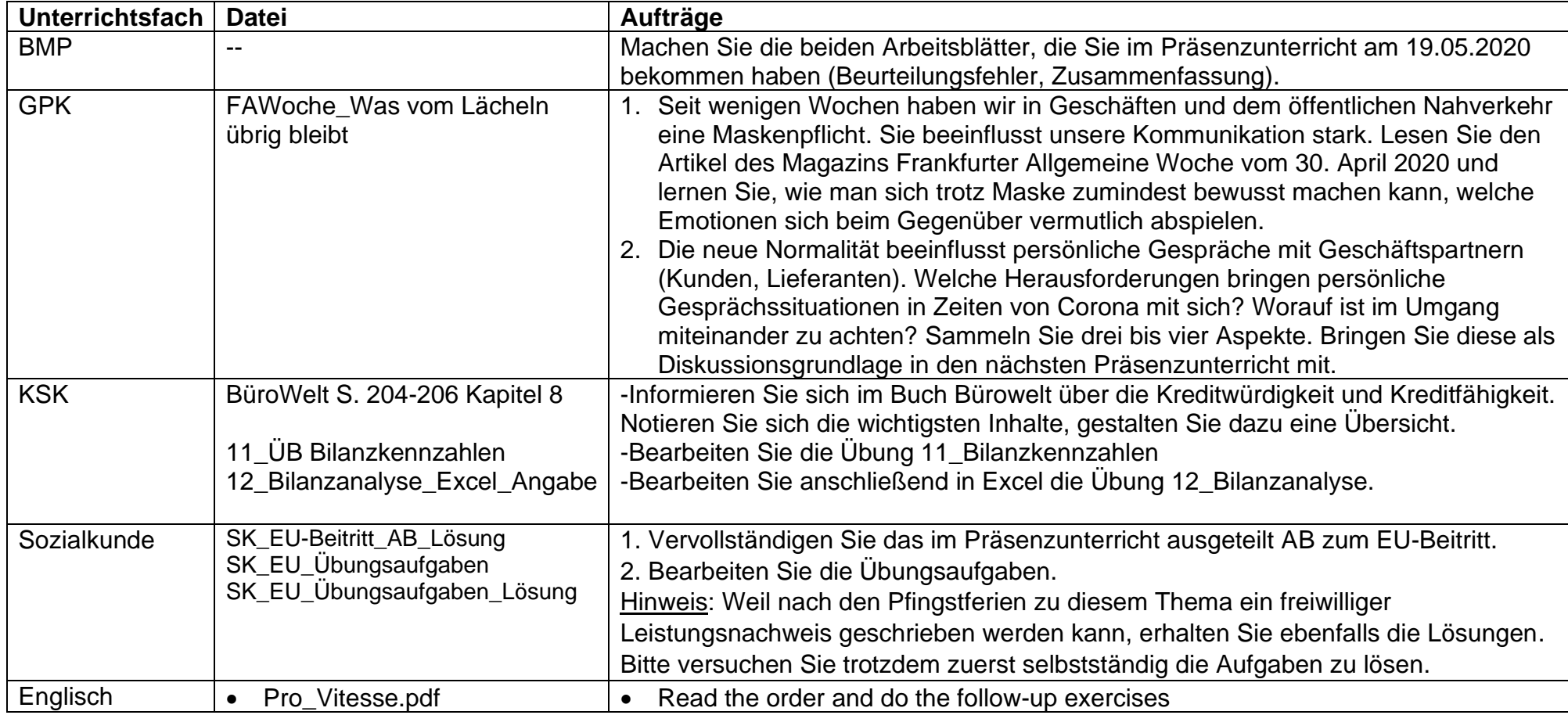

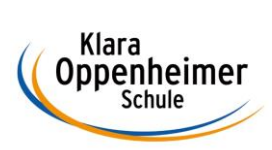

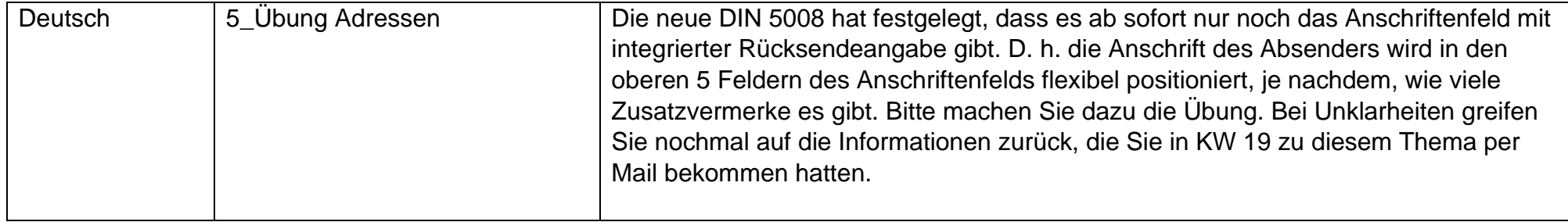